### **HCL Software Academy** for Digital Solutions

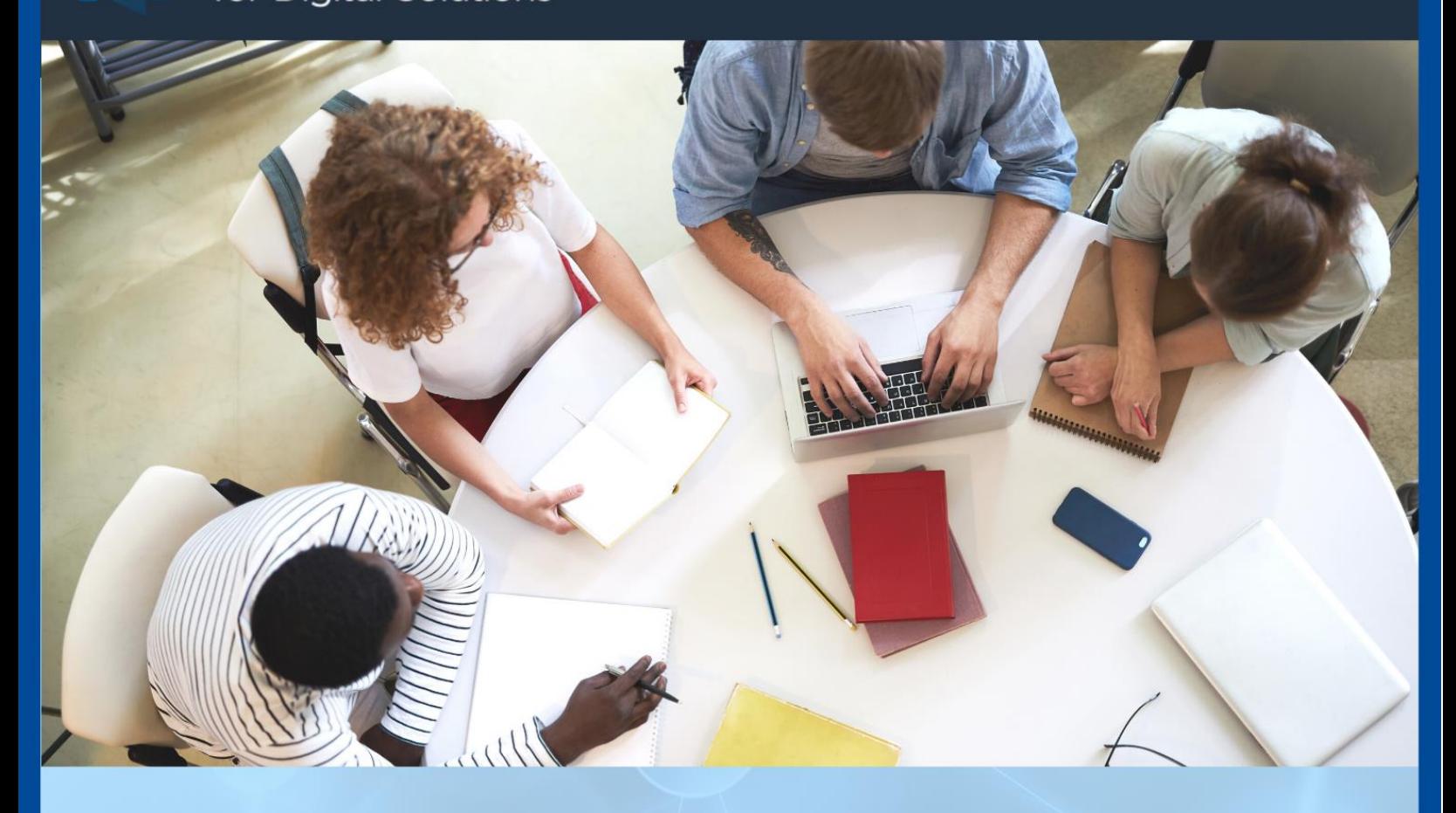

# **EXPLORE, DISCOVER, LEARN.**

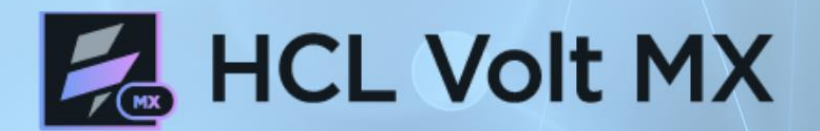

Learn to build low-code, mobile apps to transform your business.

HCL Volt MX is a low-code platform that empowers developers, architects, and IT leaders to deliver enterprise mobile apps, fast.

ONLINE & SELF-PACED. VIRTUAL OR ON-SITE INSTRUCTOR LED. **Education Your Way** 

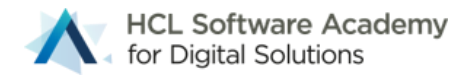

# HCL Volt MX 5 Day Bootcamp

This 5-day bootcamp contains courses and lessons to teach developers how to use the API for such features as animation, gestures and network access and advanced widgets, such as the Browser, Map, Camera widgets.

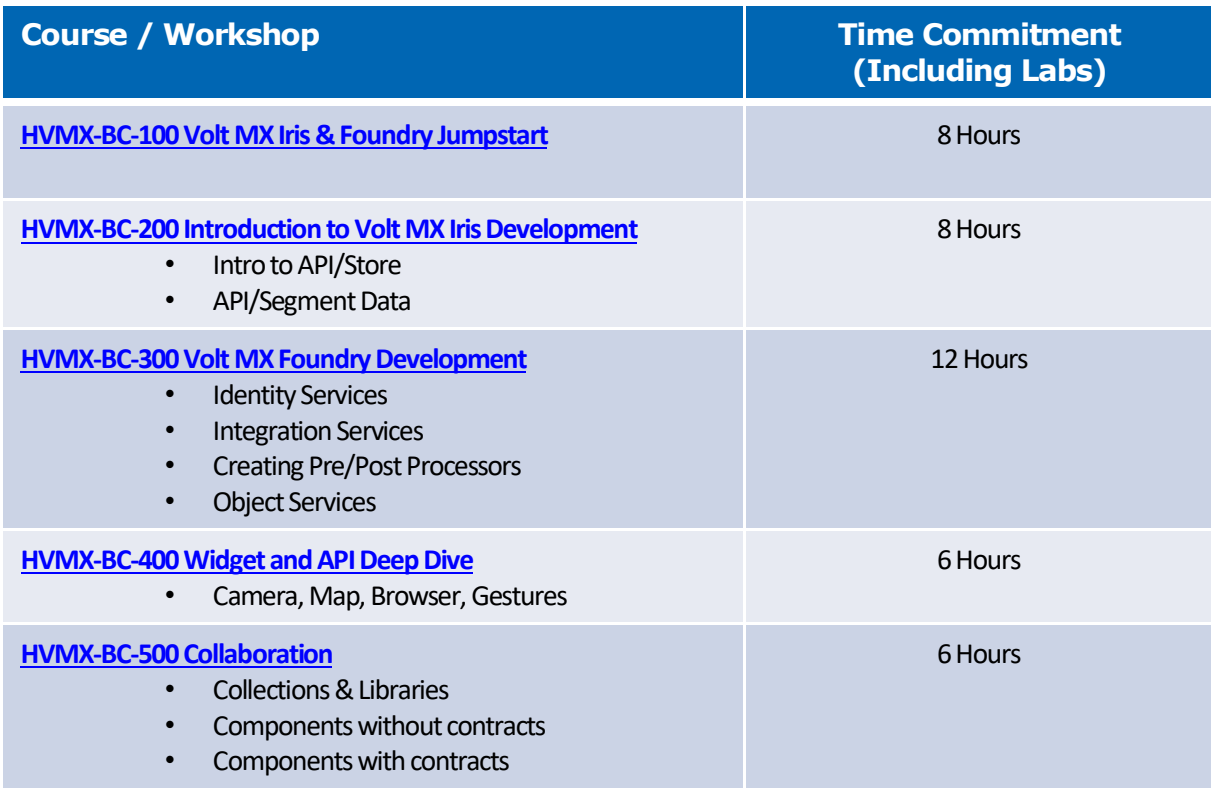

### **Course Delivery Options**

- Online Academy Delivery with Guided Virtual Instructor Assistance (Registration Required)
- On-site
- Self-Paced Available for those who wish to go through the 5-day bootcamp independently

Contac[t ds.academy@hcl.com](mailto:ds.academy@hcl.com) for Onsite and Guided Virtual Assistance scheduling.

### **Bootcamp Completion**

Participants who complete the 5-day bootcamp via onsite, online Academy delivery, or self-paced will receive a "Certificate of Completion" via the Academy website.

# **Additional Volt MX Resources**

[Volt MX Academy Learning Journeys & Courses](https://academy.hcltechsw.com/#VoltMxLearningJourneys)  [Upcoming Webinars](https://academy.hcltechsw.com/events-cal?search=eyJjYXQiOiIzIiwidGl0bGUiOiIifQ) [Webinar Replays](https://academy.hcltechsw.com/media-library?filter=eyJjYXRlZ29yeSI6OSwic3ViY2F0ZWdvcnkiOjE4LCJ0eXBlIjoiMCIsInNlYXJjaCI6IiIsImxhbmd1YWdlIjoiZW4tR0IiLCJzaXplIjo0MCwic3RhcnQiOjB9) **[Whitepapers](https://academy.hcltechsw.com/ds-academy-whitepapers)** 

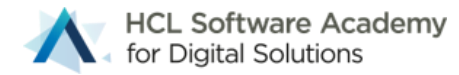

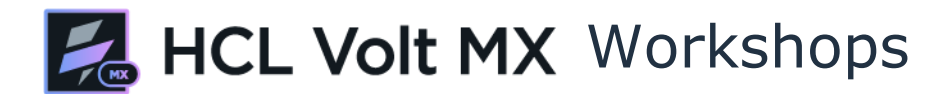

Workshops are designed to deliver a hands-on experience catered to a specific topic. Check out your options for delivery.

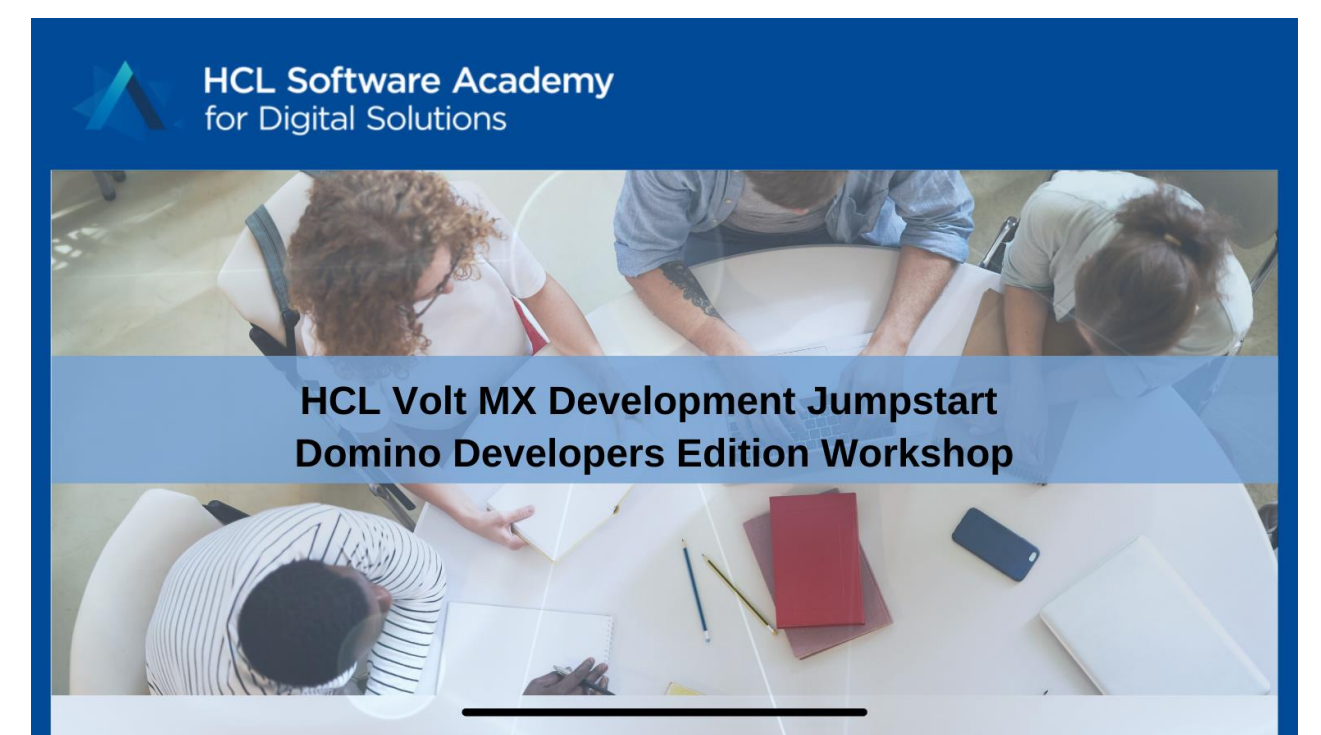

### **EXPLORE. DISCOVER. LEARN.**

# **EXTREMEL Volt MX 422 HCL Domino**

Are you a Domino Developer looking to understand how your skills can be used with HCL Volt MX? If so, the HCL Volt MX Development Jumpstart for Domino Developers Workshop is for you!

- Understand the value of HCL Domino and HCL Volt MX together
- Learn to integrate HCL Volt MX with your existing Domino applications
- Develop a Mobile & Web Application from scratch
- Learn how to use existing assets to get you started quickly

**Workshop Delivery Options:** 

- Onsite
- Self-paced via Academy

Time Commitment: 4 Hours

# Coming June 2022

Contact ds.academy@hcl.com for details

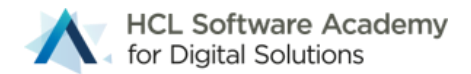

# **HVMX-BC-100 Volt MX Iris and Foundry Jumpstart Course**

#### **Description**

This course will introduce Volt MX Iris and Volt MX Foundry.

At the end of this session, students will be able to install, build, and extend a simple mobile and web application that connects Iris and Foundry. Students will build a simple application to request an insurance quote and test the app with Live Preview.

#### **Prerequisites**

To complete the exercises in this training, you will need to download and install HCL Volt MX Iris V9 and access to a Foundry Server. Refer to the following download and installation documentation:

- [Volt MX Iris V9 Windows Install Guide](https://opensource.hcltechsw.com/volt-mx-docs/docs/documentation/Iris/iris_starter_install_win/Content/Prerequisites.html)
- [Volt MX Iris V9 Mac Install Guide](https://opensource.hcltechsw.com/volt-mx-docs/docs/documentation/Iris/iris_starter_install_mac/Content/Prerequisites.html)
- [Volt MX Foundry Install Guide for Windows](https://opensource.hcltechsw.com/volt-mx-docs/docs/documentation/Foundry/voltmx_foundry_windows_install_guide/Content/Introduction.html)
- [Volt MX Foundry Installation Guide -](https://opensource.hcltechsw.com/volt-mx-docs/docs/documentation/Foundry/voltmx_foundry_linux_install_guide/Content/Introduction.html) Linux

#### **Volt MX Trial**

This course is the perfect place to start learning HCL Volt MX. [Start your free 30-day trial](https://manage.demo-hclvoltmx.com/registration) to practice what you're learning!

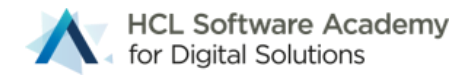

# **HVMX-BC-100 Volt MX Iris and Foundry Jumpstart Lessons**

The course is divided into the following lessons:

#### **1. Introduction to Iris**

• At the end of this session, students will be able to create a new application and import and publish a Foundry project

#### **2. Introduction to Iris Forms**

• At the end of this lesson, students will be able to begin creating screens for their application and change the position of widgets on the form.

#### **3. Introduction to Iris Skins**

• At the end of this lesson, students will be able to change the skin of a form or widget, which includes changing the background color, border and font for the widget.

#### **4. Introduction to Iris Frequently Used Widgets**

• At the end of the lesson, students will understand when to use the textbox or text area widget and how to use the preferred length and height for proper word-wrapping.

#### **5. Introduction to Volt MX Preview App**

• At the end of the lesson, students will know how to install App Preview on an iPhone and Android, generate a 5 digit Code in Iris and launch the 5-digit Code in the Preview App

#### **6. Introduction to Iris Actions**

• At the end of this lesson, users will be able to apply Widget actions in your applications.

#### **7. Introduction to the Iris Segment Widget**

• At the end of this lesson, students will be able to create segments for their application, how to create and apply template to both sections and rows, and how to create Master Data to use in the application.

#### **8. Introduction to Iris Animation**

• At the end of the lesson, students will be able to apply Move, Rotate, Scale and Transform actions to their application

#### **9. Consuming Services with Iris Low Code Productivity Tools**

• At the end of this lesson, students will be call services and retrieve data

#### **10. End of Class Exercise**

- Introduction to Iris Jumpstart Exercise
- Students will create 4 screens that will be used in their application.
- Students will add actions to connect all your screens so you can add quotes and update customer information

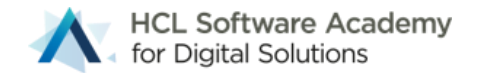

# **HVMX-BC-200 Intro to Volt MX Iris Development Course**

#### **Description**

This is an introduction on extending your Iris applications with JavaScript.

We'll look at how to troubleshoot with log statements and how to manipulate data in different widgets.

#### **Objectives**

At the end of this session, students will be able to create code in controllers and modules and call code using Insert Snippet and Invoke Functions actions in the Action Editor

#### **Prerequisites**

- Completion of HVMX-BC-100 Volt MX Iris and Foundry Jumpstart is helpful
- Working knowledge of JavaScript

To complete the exercises in this training, you will need to download and install HCL Volt MX Iris V9 and access to a Foundry Server. Refer to the following download and installation documentation:

- [Volt MX Iris V9 Windows Install Guide](https://opensource.hcltechsw.com/volt-mx-docs/docs/documentation/Iris/iris_starter_install_win/Content/Prerequisites.html)
- [Volt MX Iris V9 Mac Install Guide](https://opensource.hcltechsw.com/volt-mx-docs/docs/documentation/Iris/iris_starter_install_mac/Content/Prerequisites.html)
- [Volt MX Foundry Install Guide for Windows](https://opensource.hcltechsw.com/volt-mx-docs/docs/documentation/Foundry/voltmx_foundry_windows_install_guide/Content/Introduction.html)
- [Volt MX Foundry Installation Guide -](https://opensource.hcltechsw.com/volt-mx-docs/docs/documentation/Foundry/voltmx_foundry_linux_install_guide/Content/Introduction.html) Linux

#### **Volt MX Trial**

This course is the perfect place to start learning HCL Volt MX. [Start your free 30-day trial](https://manage.demo-hclvoltmx.com/registration) to practice what you're learning!

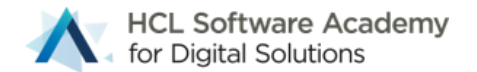

# **HVMX-BC-200 Intro to Volt MX Iris Development Lessons**

The course is divided into the following lessons:

#### **1. Introduction to JavaScript**

**•** At the end of this lesson, students will know where to write code, how to call code with the Insert Snippet, and Invoke Function actions.

#### **2. Introduction to Logging**

**•** At the end of this lesson, students will be able to create a simple application that will print message to the logs.

#### **3. Introduction to the Iris API**

**•** At the end of this lesson, students will know what namespaces are available in the Iris API, be able to create an example to call an asynchronous function and how to use conditional code.

#### **4. Form Event Lifecycle**

**•** At the end of this lesson, students will understand the Form Lifecycle and be able to create an exercise that logs messages when these events occur.

#### **5. Application Events**

**•** At the end of this lesson, students will be able to create an exercise that changes the startup form based on Application Lifecycle events.

#### **6. Store API**

**•** At the end of this lesson, students will create an application that writes/reads and deletes values from the data store.

#### **7. Selection API**

**•** At the end of this lesson, students will be able to create the Dependent Dropdown exercise that creates dynamic master data for selection widgets.

#### **8. Segment Row Data**

**•** At the end of this lesson, students will be able to access rows of data from a segment.

#### **9. Segment Sections and Templates**

**•** At the end of this lesson, students will be use the sample exercise and display data with sections and multiple templates for sections and rows.

#### **10. Segment Data API**

**•** At the of this lesson, students will be able to complete an exercise that will manage data in a segment.

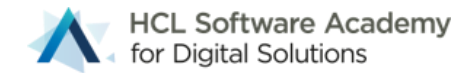

# **HVMX-BC-300 Volt MX Foundry Development Course**

#### **Description**

This course is on creating Foundry services and using Iris to consume these services. We'll look at how to create Identity services, XML and Database Integration services and Business Objects. Then we'll create an Iris application that reads and writes data using these services.

#### **Objectives**

At the end of this session, students will be able to create Foundry services and an Iris application that consumes these services to read and write data.

#### **Prerequisites**

- Completion of HVMX-BC-100 Volt MX Iris and Foundry Jumpstart is helpful
- Completion of HVMX-BC-200 Volt MX Introduction to Volt MX Iris Development is helpful
- Working knowledge of JavaScript
- Access to mySQL

To complete the exercises in this training, you will need to download and install HCL Volt MX Iris V9 and access to a Foundry Server. Refer to the following download and installation documentation:

- [Volt MX Iris V9 Windows Install Guide](https://opensource.hcltechsw.com/volt-mx-docs/docs/documentation/Iris/iris_starter_install_win/Content/Prerequisites.html)
- [Volt MX Iris V9 Mac Install Guide](https://opensource.hcltechsw.com/volt-mx-docs/docs/documentation/Iris/iris_starter_install_mac/Content/Prerequisites.html)
- [Volt MX Foundry Install Guide for Windows](https://opensource.hcltechsw.com/volt-mx-docs/docs/documentation/Foundry/voltmx_foundry_windows_install_guide/Content/Introduction.html)
- [Volt MX Foundry Installation Guide -](https://opensource.hcltechsw.com/volt-mx-docs/docs/documentation/Foundry/voltmx_foundry_linux_install_guide/Content/Introduction.html) Linux

#### **Volt MX Trial**

This course is the perfect place to start learning HCL Volt MX. [Start your free 30-day trial](https://manage.demo-hclvoltmx.com/registration) to practice what you're learning!

# **HVMX-BC-300 Volt MX Foundry Development Lessons**

The course is divided into the following lessons:

#### **1. Identity Services**

- How to configure and consume an Identity Service with Foundry and Iris
- **2. XML Integration Services**
	- How to configure and consume an Integration Service with Foundry and Iris to display data in segments
- **3. Database Integration Services**
	- How to configure and consume a Database Service with Foundry and Iris to read and write data
- **4. Business Object Services**
	- How to configure and consume a Business Object Service with Foundry and Iris to read and write data

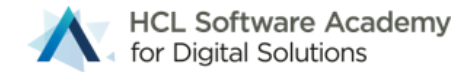

### **HVMX-BC-400 Widget & API Deep Dive Course**

#### **Description**

This course is a deep dive into the Volt MX Iris Widgets and API

#### **Objectives**

At the end of this session, students will be able to use the Browser, Camera and Map Widgets and API and the Animation, Localization, Gesture and Geolocation APIs

#### **Prerequisites**

- To complete the exercises in this training, you will need to download and install HCL Volt MX Iris V9 and access to a Foundry Server.
- Completion of HVMX-BC-100 Volt MX Iris and Foundry Jumpstart and HVMX-BC-200 Introduction to Volt MX Iris Development is helpful
- Working knowledge of JavaScript

#### **Refer to the following download and installation documentation:**

- [Volt MX Iris V9 Windows Install Guide](https://opensource.hcltechsw.com/volt-mx-docs/docs/documentation/Iris/iris_starter_install_win/Content/Prerequisites.html)
- [Volt MX Iris V9 Mac Install Guide](https://opensource.hcltechsw.com/volt-mx-docs/docs/documentation/Iris/iris_starter_install_mac/Content/Prerequisites.html)
- [Volt MX Foundry Install Guide for Windows](https://opensource.hcltechsw.com/volt-mx-docs/docs/documentation/Foundry/voltmx_foundry_windows_install_guide/Content/Introduction.html)
- [Volt MX Foundry Installation Guide -](https://opensource.hcltechsw.com/volt-mx-docs/docs/documentation/Foundry/voltmx_foundry_linux_install_guide/Content/Introduction.html) Linux

### **HVMX-BC-400 Widget & API Deep Dive Lessons**

The course is divided into the following lessons:

#### **1. Animation API**

• How to use how to use the Animation API

#### **2. Browser Widget and API**

• How to use how to use the Browser Widget API

#### **3. Camera Widget and API**

• How to use how to use the Camera Widget API

#### **4. Geolocation API**

• How to use how to use the Geolocation API

#### **5. Gesture API**

- How to use how to use the Gesture API
- **6. Localization**
	- How to use how to localize their applications

#### **7. Map Widget and API**

• How to use how to use the Map Widget and API

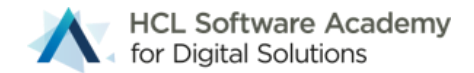

# **HVMX-BC-500 Volt MX Iris Collaboration Course**

#### **Description**

This course is on Collaboration with Volt MX Iris

#### **Objectives**

At the end of this session, students will be able to save work in Collections and Library and create Components without Contracts and Components with Contracts.

#### **Prerequisites**

- To complete the exercises in this training, you will need to download and install HCL Volt MX Iris V9 and access to a Foundry Server.
- Completion of HVMX-BC-100 Volt MX Iris and Foundry Jumpstart and HVMX-BC-200 Introduction to Volt MX Iris Development is helpful
- Working knowledge of JavaScript

#### **Refer to the following download and installation documentation:**

- [Volt MX Iris V9 Windows Install Guide](https://opensource.hcltechsw.com/volt-mx-docs/docs/documentation/Iris/iris_starter_install_win/Content/Prerequisites.html)
- [Volt MX Iris V9 Mac Install Guide](https://opensource.hcltechsw.com/volt-mx-docs/docs/documentation/Iris/iris_starter_install_mac/Content/Prerequisites.html)
- [Volt MX Foundry Install Guide](https://opensource.hcltechsw.com/volt-mx-docs/docs/documentation/Foundry/voltmx_foundry_windows_install_guide/Content/Introduction.html) for Windows
- [Volt MX Foundry Installation Guide -](https://opensource.hcltechsw.com/volt-mx-docs/docs/documentation/Foundry/voltmx_foundry_linux_install_guide/Content/Introduction.html) Linux

# **HVMX-BC-500 Volt MX Iris Collaboration Lessons**

The course is divided into the following lessons:

#### **1. Collections and Libraries**

• Create collections and libraries to save widgets and skins and use these in other projects or share them with colleagues.

#### **2. Components without Contracts**

• Create a simple Footer Components without a contract and use it in a project

#### **3. Components with Contracts**

• Create a login component with a contract and use it another project.